**BinHex CryPactor Free**

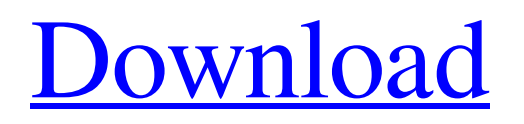

# **BinHex CryPactor Crack+ Full Version X64 [Updated]**

You can use BinHex CryPactor Crack For Windows to make your files and text look very different. The software is capable of doing this with easy-to-use rules and easy-to-read output. The rules can be changed, which means that you can fine-tune the conversion in a way that suits your personal needs. This can be done quickly and easily on the basis of clear documentation. BinHex CryPactor can also convert the encrypted files, and the application is capable of doing this at high speed. The conversion quality is decent, but you can use other applications for this job. The conversion process can be very timeconsuming, but the interface is good enough to keep you comfortable while you're working. BinHex CryPactor is very straightforward and can easily be adjusted to your needs. What is BinHex CryPactor? BinHex CryPactor is a code transformation application with powerful options, but the interface can take a bit of getting used to for beginners. Why is it better than its competitors? ✓ It's fast ✓ It's portable. ✓ You can easily create new rules and apply them to files What is BinHex CryPactor? BinHex CryPactor is a powerful application that is capable of easily making your files look just as you want them to. Why is it better than its competitors? ✓ It's fast ✓ It's portable. ✓ You can easily create new rules and apply them to files Yep, and I´ve never tried a program that does what BinHex does in a simpler way (that doesn´t even need HexView!). Best of luck with your project. ...so I bought it, installed it and also tested it. It´s such a wonderful, simple and handy tool that it´s well worth the money. It's like a hand in hand, your hand doing the coding and my hand getting the perfect output. Ok, if I'm in a rush for instance and I´ve to convert 3 million lines of code in a short time, then I´ll have to use a version or a plugin for Microsoft Word or Google Docs to preview the project and then do the conversion in BinHex. If I'm not in a hurry and there's not many files to be processed, then I´ll just keep using it. Thank you very much.

## **BinHex CryPactor Crack+ With Keygen**

BinHex CryPactor is a powerful, yet easily deployable text-to-text converter. It's basically like a secret krypto-code breaker, which is capable of decoding binary, hexadecimal, and an array of other encoding formats. BinHex CryPactor Key Features: \* Easy to use interface \* Manual and automatic encryption methods \* High performance (low CPU consumption) \* Manageable through the mapper interface \* Supports all types of formats \* Use regular expressions \* Compress as well as extract content \* Binary encoding supported \* Manual entry of the rules of conversion \* Compatibility with 32bit and 64bit versions of Windows \* Compatible with Mac OS X What's new in v1.4.2: - Updated to include Windows 8.1 support - Improved automatic detection of the OS - Fixed a possible corruption in the binary files produced by Crystal Doc - Fixed minor bugs found on Windows What's new in v1.4.1: - Updated to include Windows 8 support - Improved automatic detection of Windows version - Fixed bug that prevented the entry of convorsion rules for some formats What's new in v1.3.4: - Updated to support Windows 7 - Fixed a bug that prevented the export of encrypted hexadecimal codes What's new in v1.3.3: - Improved performance by adding hardware abstraction to the dll - Fixed a compatibility issue with some encryption/decryption formats - Fixed a bug in the HEX format What's new in v1.3.2: - Revised compatibility with Windows 8 - Improved performance - Fixed bug in the output of encryption/decryption strings What's new in v1.3.1: - Revised compatibility with Windows 8 What's new in v1.3: - Updated to work with newer versions of Windows - Improved compatibility with XP - Improved compatibility with older versions of Mac OS X - Revised package structure to allow future updates of the software to be packaged separately - Revised default file associations - Fixed bug in automatic detection of system and version What's new in  $v1.2.1$ : - Revised compatibility with Windows 7 - Fixed some minor bugs What's new in v1.2: - Improved compatibility with Windows 7 - Revised default file associations - Revised keystroke mapping 6a5afdab4c

#### **BinHex CryPactor Crack License Key Free Download**

Powerful and flexible code conversion tool for BinHex Read More Fully featured conversion tool for BinHex This tool is meant to convert text to be used with BinHex. The tool supports many encodings and allows you to add multiple row types of conversion for easier processing of text.Kiwi All Blacks winger Waisake Naholo has signed a contract extension that will keep him with the team until at least the end of the year. Naholo agreed to stay put in New Zealand, with New Zealand Rugby confirming to RugbyPass that the 26-year-old has signed a one-year extension to the end of 2020. "I love New Zealand, I love living in New Zealand, I love playing in the Super Rugby and the Mitre 10 Cup," Naholo told The New Zealand Herald. "I think rugby is at its best now. Obviously there's a bit of mental conditioning and skillset, but as a rugby player I enjoy what I'm doing so I want to continue doing it and keep proving myself." READ MORE: \* Naholo describes Kiwi rugby as 'hands down' strongest \* Eddie Jones believes England and Wales can win Bledisloe Cup \* Barbarians give haka to NYC \* Milner: 'Blunt' Giteau earns his spot in All Blacks \* All Blacks: A guide to the team's formation The move means Naholo will be part of the All Blacks squad for the Rugby Championship and Rugby World Cup. Reigning World Rugby T20 champions New Zealand have also confirmed Naholo will stay at All Blacks training for the next two months while attention is focused on the looming 2021 Rugby World Cup in Japan. The squad will return to the King Country after the All Blacks' Ireland Six Nations clash against France on 5 February. Test team squad: \* All Blacks full-time players; Forwards: Locks: All Blacks: Dane Coles, Codie Taylor, Owen Franks, Clayton Friend, Wyatt Crockett, Liam Squire, Nathan Harris, Scott Barrett, Michael Frano, Brodie Retallick, James Franklin, Sam Whitelock, Owen Franks, Patrick Tuipulotu, Ben Smith, Scott Barrett, Israel Dagg, Liam Squire, Liam Coltman

## **What's New in the BinHex CryPactor?**

A smart standalone text encryption program to create, access and read text files. BitPusher provides the user with an alternative to the built-in open and save dialogs of the Windows operating system. Saving files with BitPusher is a simple matter of pointing to any folder on your computer and pressing the Save button. In addition, with this tool you will be able to backup or restore text files of any format including documents, databases, html files, spreadsheets, presentations, batch files, and other files. This article gives you some tips on how to upgrade the BIOS on your PC or laptop, which means you can make sure that your system runs perfectly again. This is a quick guide to get rid of BIOS updates. Highlights: You won't require special knowledge or skills to perform the upgrade, because the process is simple and straightforward. This means that the information on the website can be used without modification. The instructions and step-by-step guide are clear and helpful. The article includes the most important information about BIOS updates for Windows XP, Vista, and 7, and different motherboard and motherboard brands. You have all the information about how to do the BIOS upgrade on your computer. But before that, you must make sure that you have the necessary tools for the job. You must have an ISO file or a USB flash drive with the BIOS update files, a copy of the latest Windows operating system, and a flash drive with a place for the BIOS upgrade files. What You Will Need Before you decide whether to do a BIOS update, be sure that you have the following: Your motherboard's manual or your motherboard's hardware profile. The latest version of the Windows operating system. A flash drive with space for the BIOS upgrade files. The instructions for each motherboard. How to Upgrade the BIOS To open the BIOS menu of your computer, press and hold the delete button, and then press and hold the F2, F12, or F10 keys to enter the menu. Press and hold the right shift key until the Boot Menu appears, and then select the item you want from the menu. If Windows is installed in EFI mode, the option that you want will be EFI Boot. If the operating system is installed in Legacy mode, the option that you want will be Boot Legacy, but you must follow the instructions for your motherboard. If you

# **System Requirements:**

Microsoft.NET 4.0 Ubuntu Linux 16.04 (x64) MySQL 5.5 A PHP 5.6.9 compatible web server The easiest way to get the latest version of NCLive is to install it from the Ubuntu repository using the command below. sudo apt-get install nclive A more traditional way is to download the source files from the project site and build it manually. Building and installing NCLive Note: Building NCLive is quite tricky and requires the installation

<https://www.5etwal.com/textmapper-3264bit/>

[https://black-](https://black-affluence.com/social/upload/files/2022/06/Q6anC9LRYal4guOnFhUK_08_ccf924192def849e4a5e17703ae8628f_file.pdf)

[affluence.com/social/upload/files/2022/06/Q6anC9LRYal4guOnFhUK\\_08\\_ccf924192def849e4a5e17703ae8628f\\_file.pdf](https://black-affluence.com/social/upload/files/2022/06/Q6anC9LRYal4guOnFhUK_08_ccf924192def849e4a5e17703ae8628f_file.pdf) [https://ipayif.com/upload/files/2022/06/UO3qGShPdJ11p4d7NRZw\\_08\\_27e53f2cf615ab13f66df722ed1fb4f7\\_file.pdf](https://ipayif.com/upload/files/2022/06/UO3qGShPdJ11p4d7NRZw_08_27e53f2cf615ab13f66df722ed1fb4f7_file.pdf) <https://datingmarriagehub.com/wp-content/uploads/2022/06/danynano.pdf> <http://tutorialspointexamples.com/m2crypto-installer-for-python-pc-windows> [https://enricmcatala.com/wp-content/uploads/2022/06/Stored\\_Procedure\\_Generator.pdf](https://enricmcatala.com/wp-content/uploads/2022/06/Stored_Procedure_Generator.pdf) <https://www.surfcentertarifa.com/the-klingon-clock-crack-latest-2022/> <https://annodyne.in/wp-content/uploads/2022/06/jaykthe.pdf> <https://scamfie.com/slug-test-acquisition-for-pc-final-2022/> <https://assicurazioni-finanza.com/?p=4226>